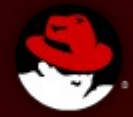

#### OpenStack Performance

Ayal Baron and Doug Williams [abaron@redhat.com](mailto:abaron@redhat.com), dougw@redhat.com November 6, 2013

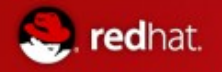

# Topics

- Conceptualizing OpenStack Performance
- Foundation
	- Keystone Performance
- OpenStack Nova
	- KVM Performance
	- Resource Over-commit
	- Nova Instance Storage Boot Times and Snapshots
	- Nova Scheduler
- OpenStack Cinder
	- Direct storage integration with QEMU
	- Glusterfs Performance Enhancements in Havana
- Swift Performance
	- Swift and Blocking IO
- What's Next

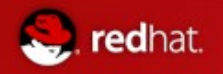

# Background

- Talk reflects work-in-progress
- Includes results from:
	- RHEL-OSP 4 (Havana)
	- RHOS 3 (Grizzly)
	- RHOS 2 (Folsom)
- $\blacksquare$  Items not included in presentation
	- Neutron
	- Heat and most provisioning use-cases

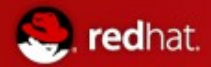

# Conceptualizing OpenStack Performance

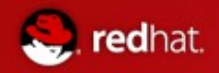

#### High Level Architecture

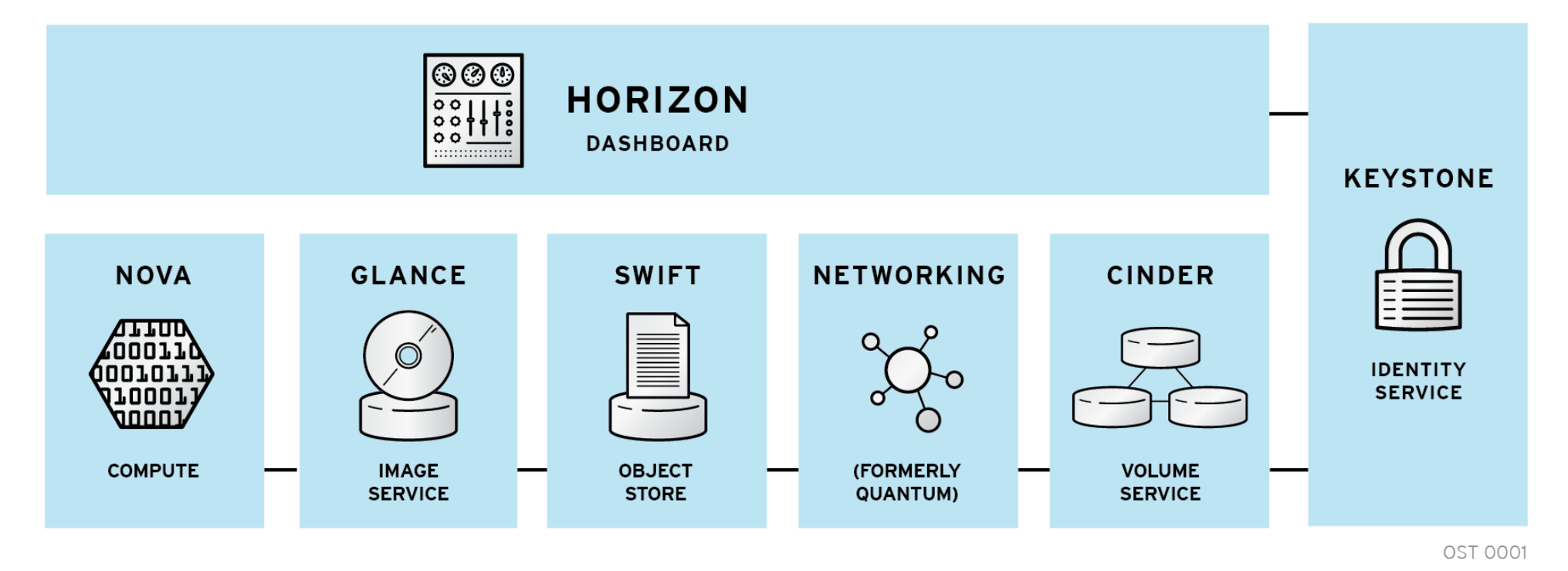

- Modular architecture
- Designed to easily scale out
- **Based on (growing) set of core services**

#### Control Plane vs Data Plane

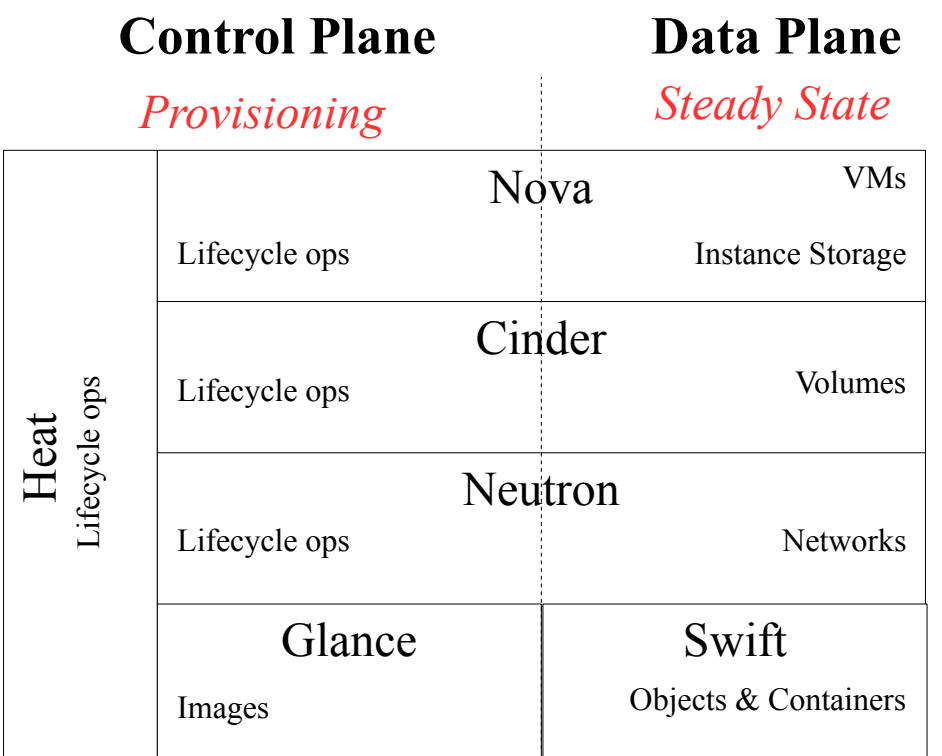

#### **Control Plane**

- Create/Delete/Start/Stop/Attach/Detach
- Performance Dictated by OpenStack

#### **Data Plane**

- Workloads in steady-state operation
- Performance dictated by components managed by OpenStack

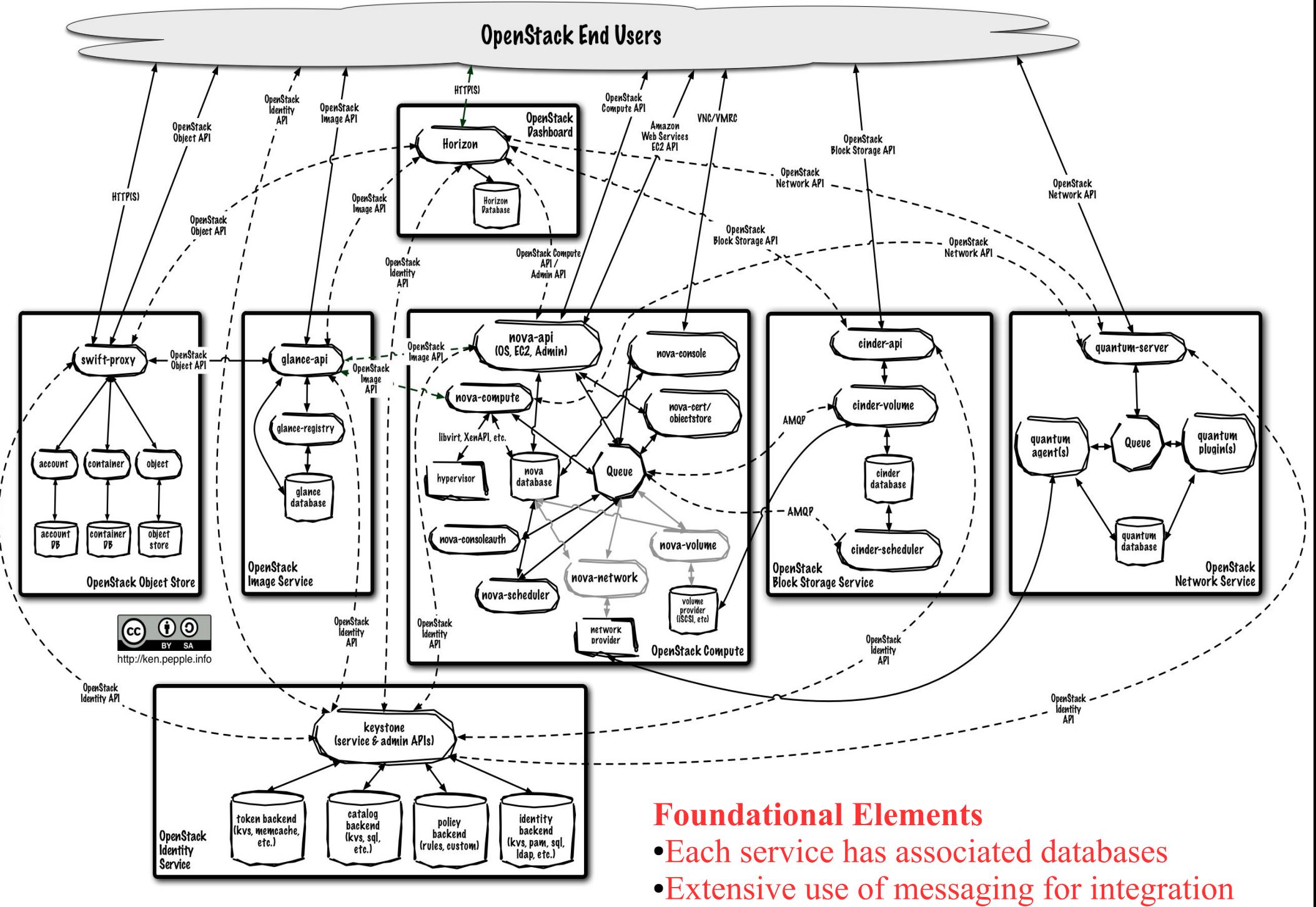

●Keystone as common identity service

#### Control Plane and Data Plane Technologies

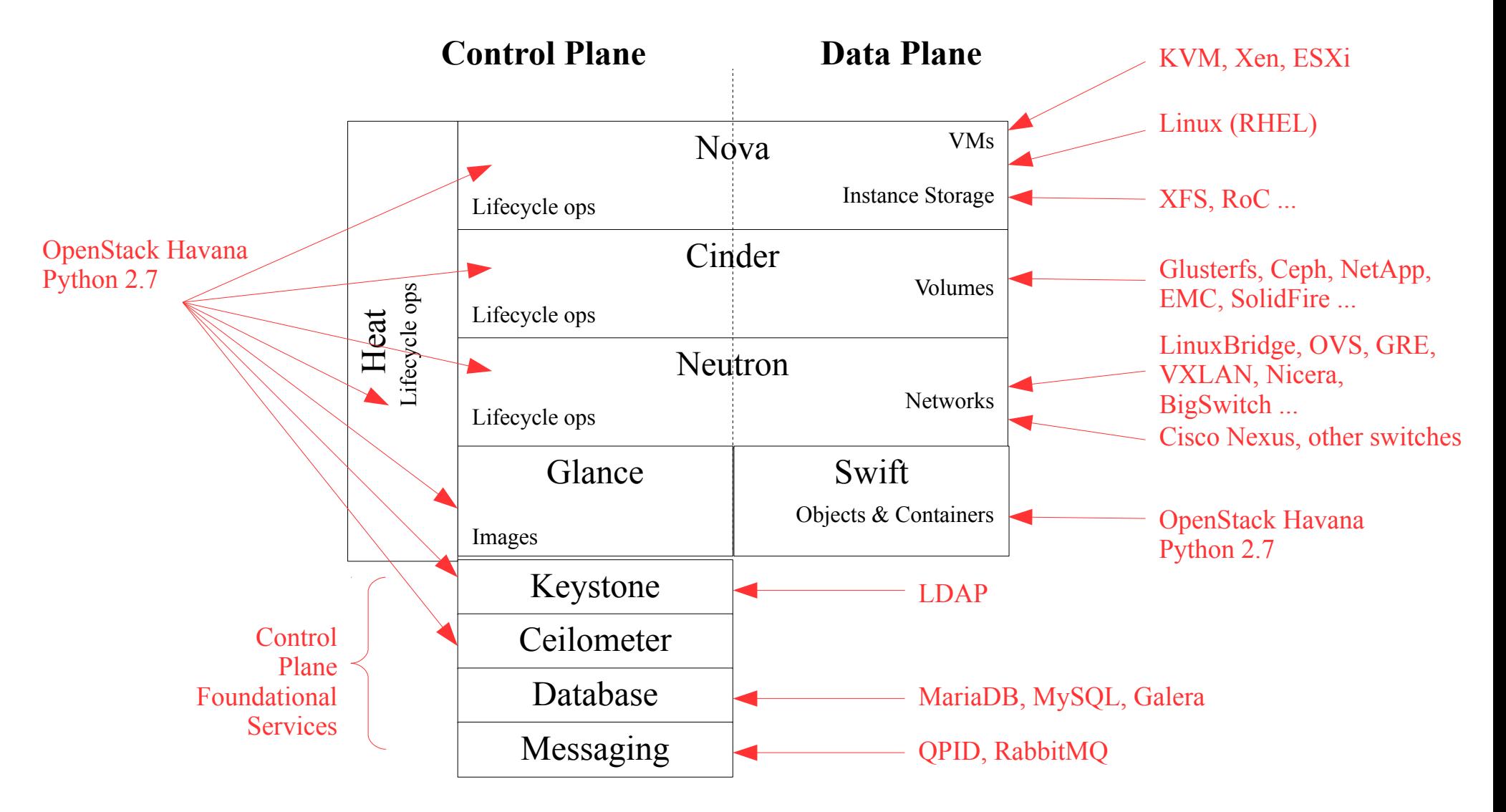

#### Control Plans and Data Plane Technologies Technologies Used in Red Hat's Offering (RHEL-OSP 4)

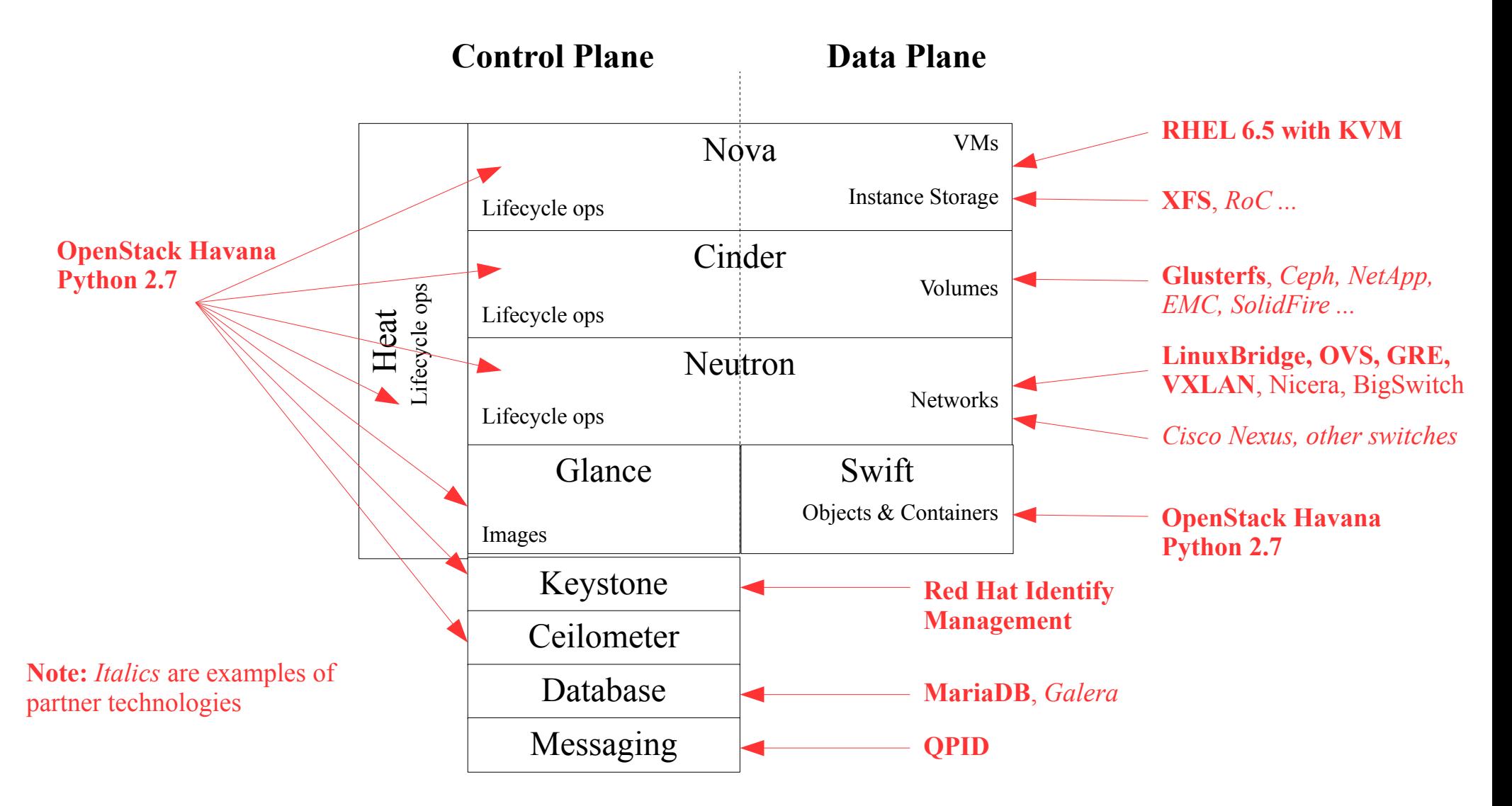

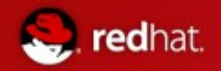

Factors influencing control plane performance demands

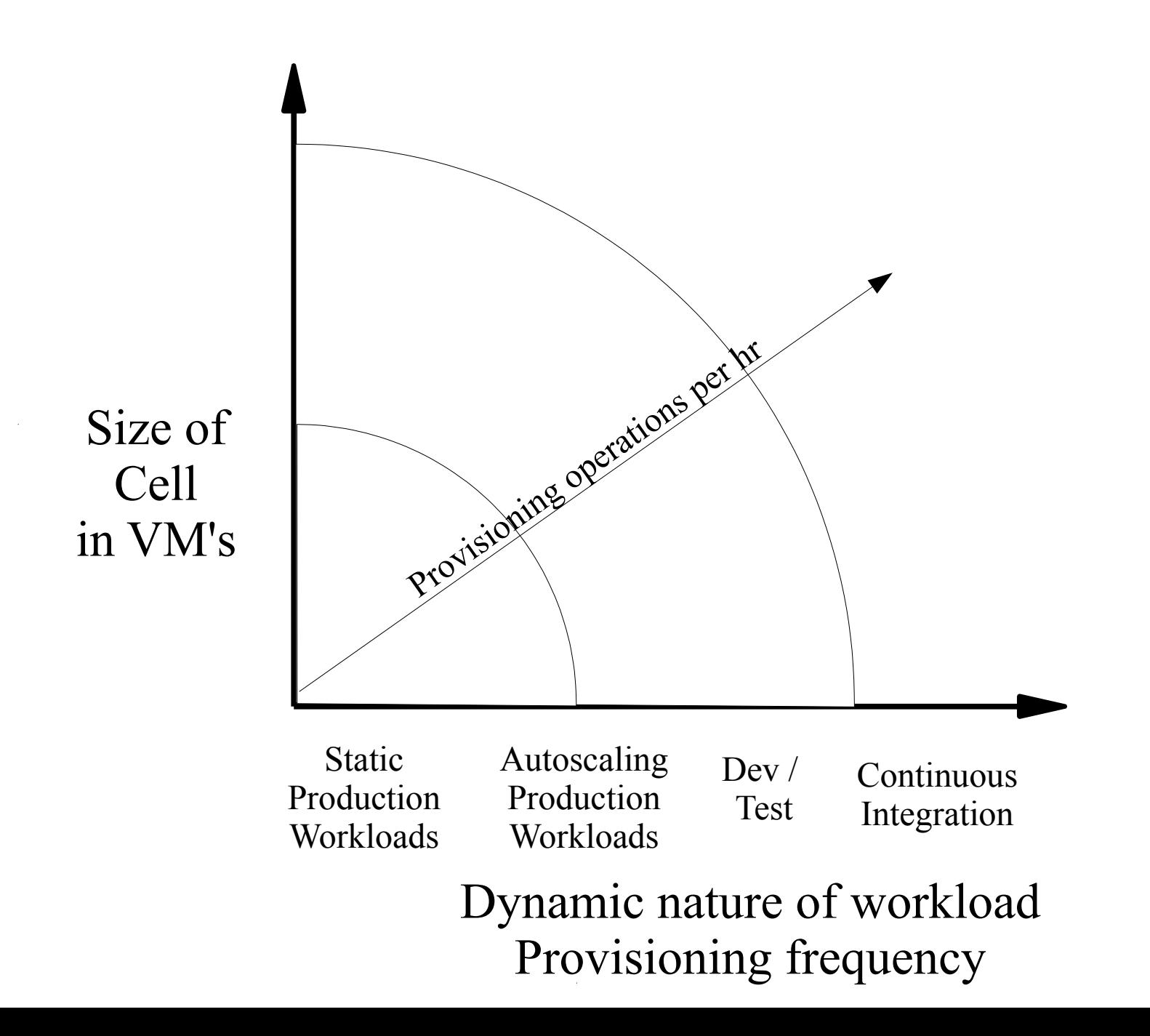

10

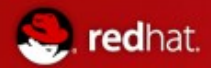

# Foundational Elements

# Keystone Performance

#### Keystone findings - UUID in Folsom

Chatty consumers: Multiple calls to keystone for new tokens

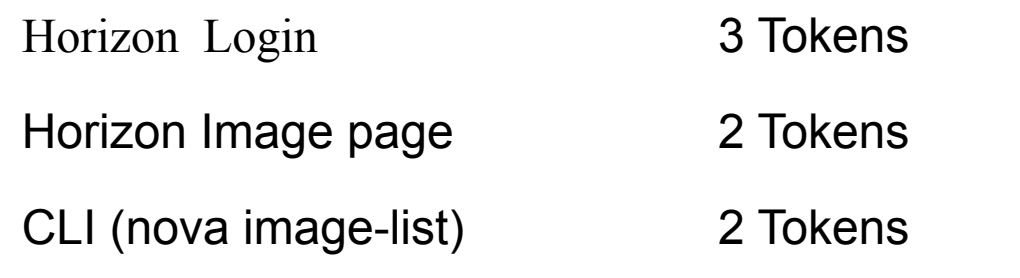

- Database grows with no cleanup
	- As tokens expire they should eventually get removed
		- Should help with indexing
		- For every 250K rows response times go up 0.1 secs
	- Can be addressed via cron job
		- keystone-manage token\_f ush

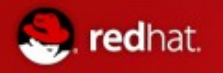

# Keystone Inefficiencies in CLI due to Python libraries

Inefficiencies in CLI vs curl calls

- nova image-show
	- Executes in **2.639s**
- curl -H "
	- Executes in **.555s**
- Tracing of CLI shows that python is reading the data one byte at a time
	- Known httplib issue in the python standard library
- Next steps for testing are to move to Havana and PKI tokens

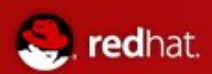

# Nova

#### redhat.

#### Understanding Nova Compute Performance KVM SPECvirt2010: *RHEL 6 KVM Post Industry Leading Results*

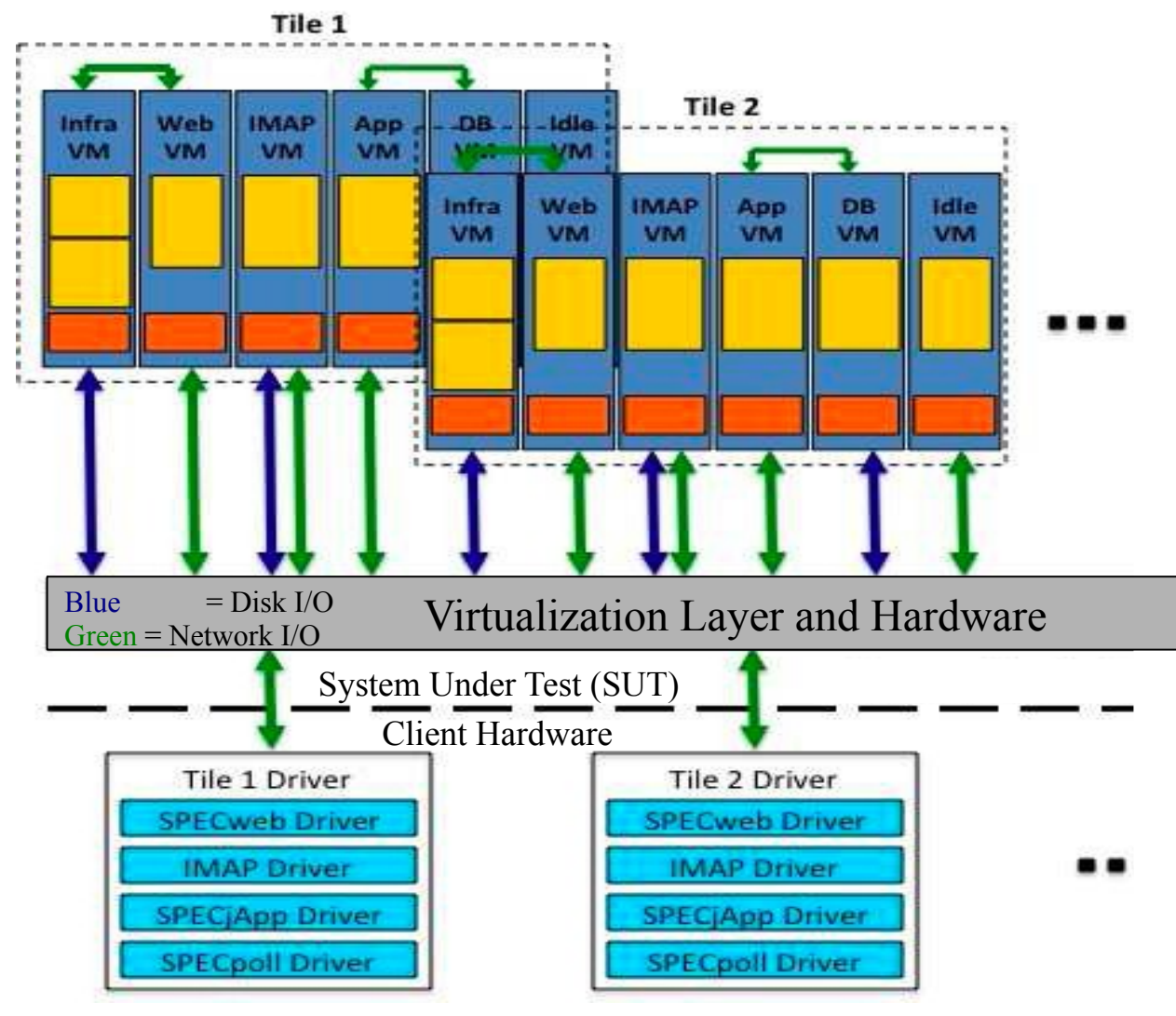

http://www.spec.org/virt\_sc2010/results/

Steady-State Performance of Nova Compute Nodes Strongly Determined by Hypervisor

- For OpenStack this is typically KVM
- Good news is RHEL / KVM has industry leading performance numbers.

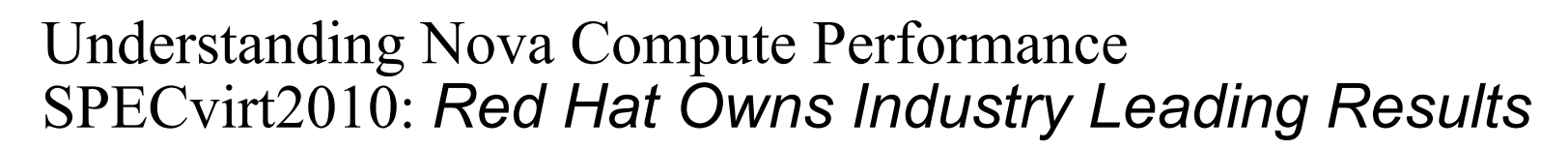

redhat.

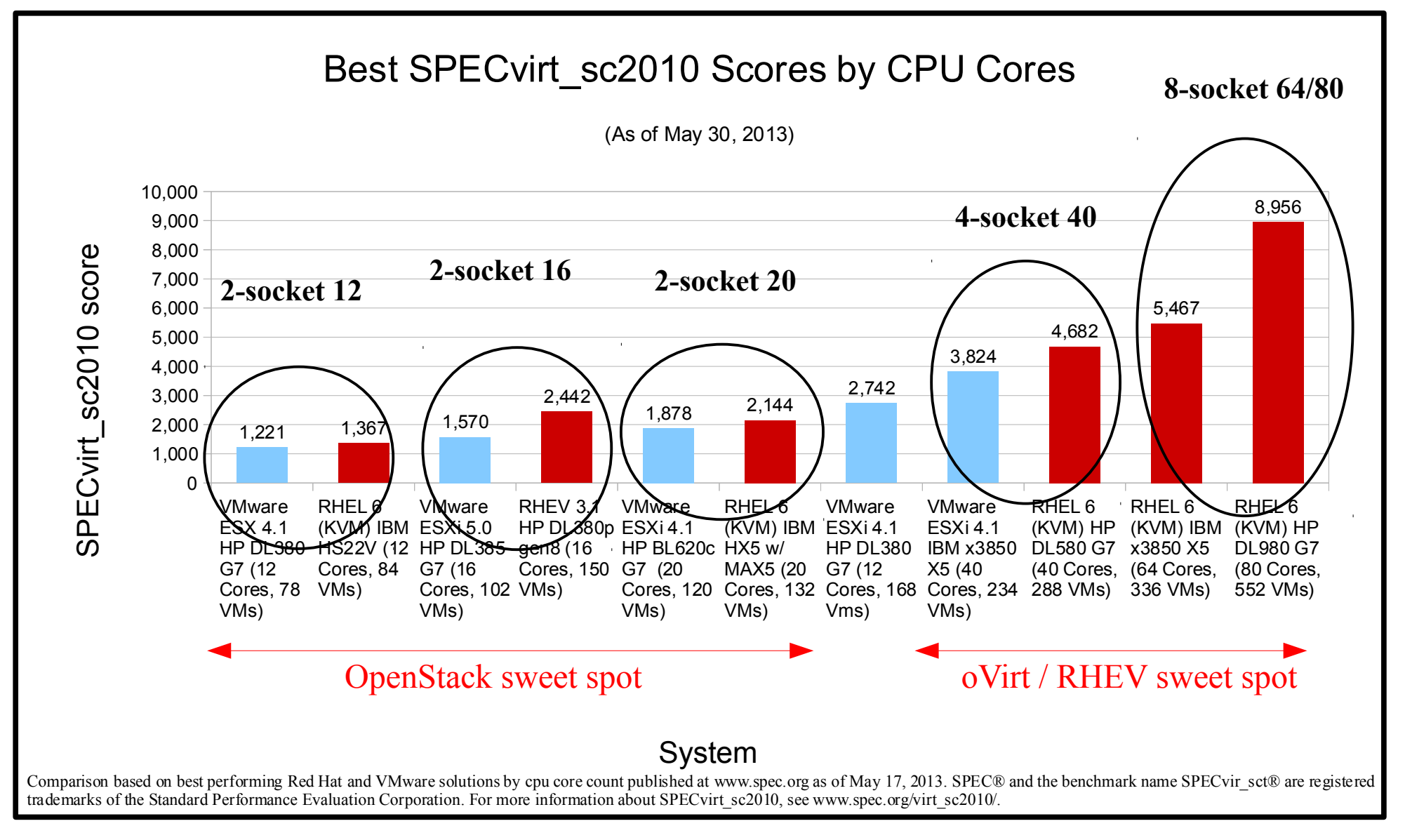

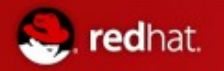

# Understanding Nova Compute Performance Guest Performance

Expect the similar out of the box performance as RHEL / KVM

- Added tuned virtual-host to the Nova compute node configuration
- RHOS generates its own XML file to describe the guest
	- About the same as virt-manager
- Of course smart storage layout is critical
- Tuning for performance
	- Common for OpenStack and standalone KVM
		- Big Pages, NUMA, tuned profiles
	- Optimizations for standalone KVM not currently integrated into **OpenStack** 
		- SR-IOV, process-level node bindings

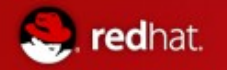

## Nova Out of the Box Performance Comparison with Standalone KVM Results

## RHOS vs libvirt/KVM

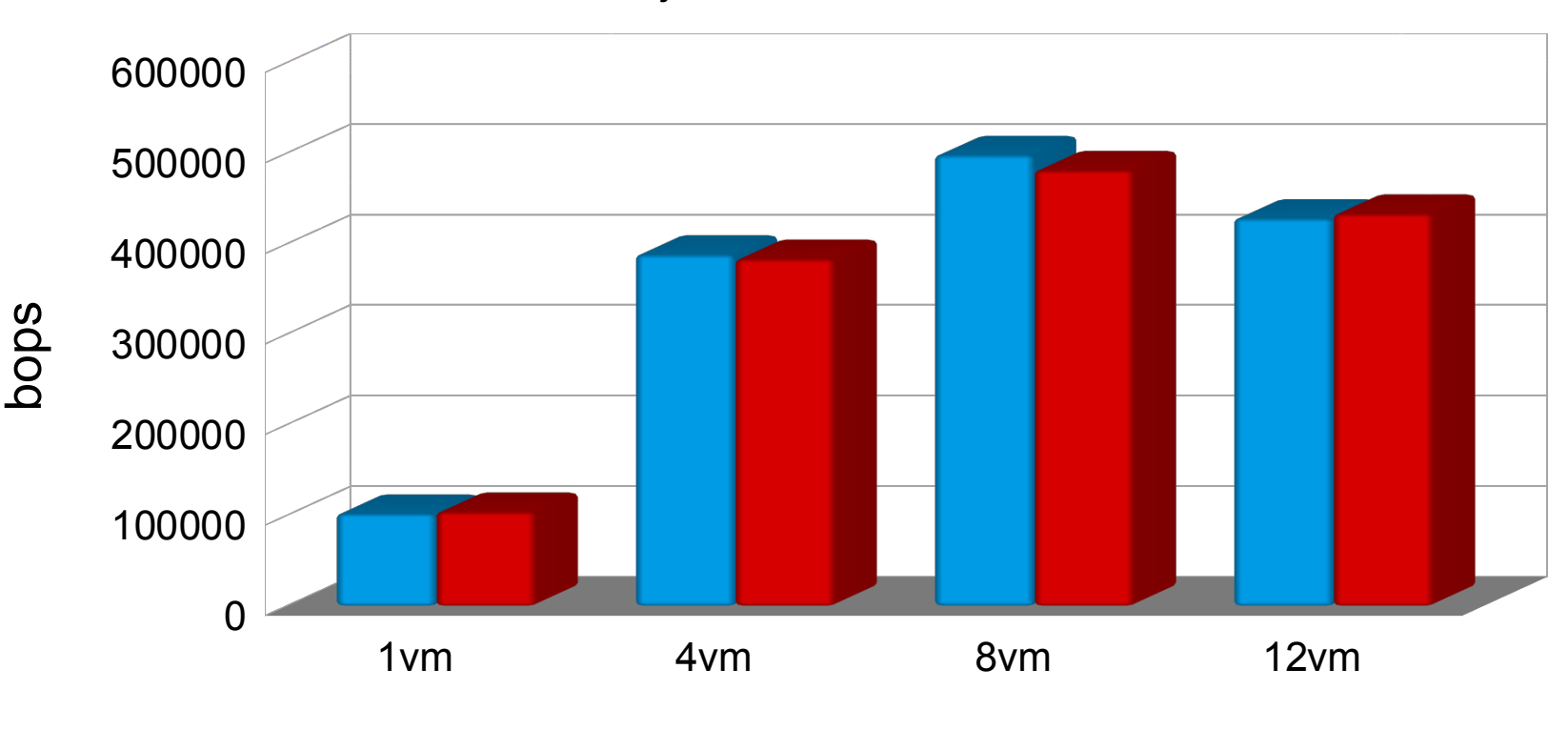

java workload

**RHOS** Libvirt/KVM untuned

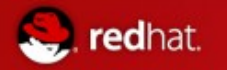

Nova Compute Resource Over-Commit

Nova default configuration has some aggressive over commit ratios

- CPU has an over commit of 16
	- The scheduler will need multiple suggestions based on the instance workload
- Memory over commit is a much lower 1.5
	- Again depends on the workload
	- Anything memory sensitive falls off the cliff if you need to swap

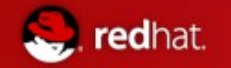

#### Nova Compute Understanding CPU Over-Commit

#### RHOS Java workload vm scaling

Impact of overcommiting CPU on aggregate throughput

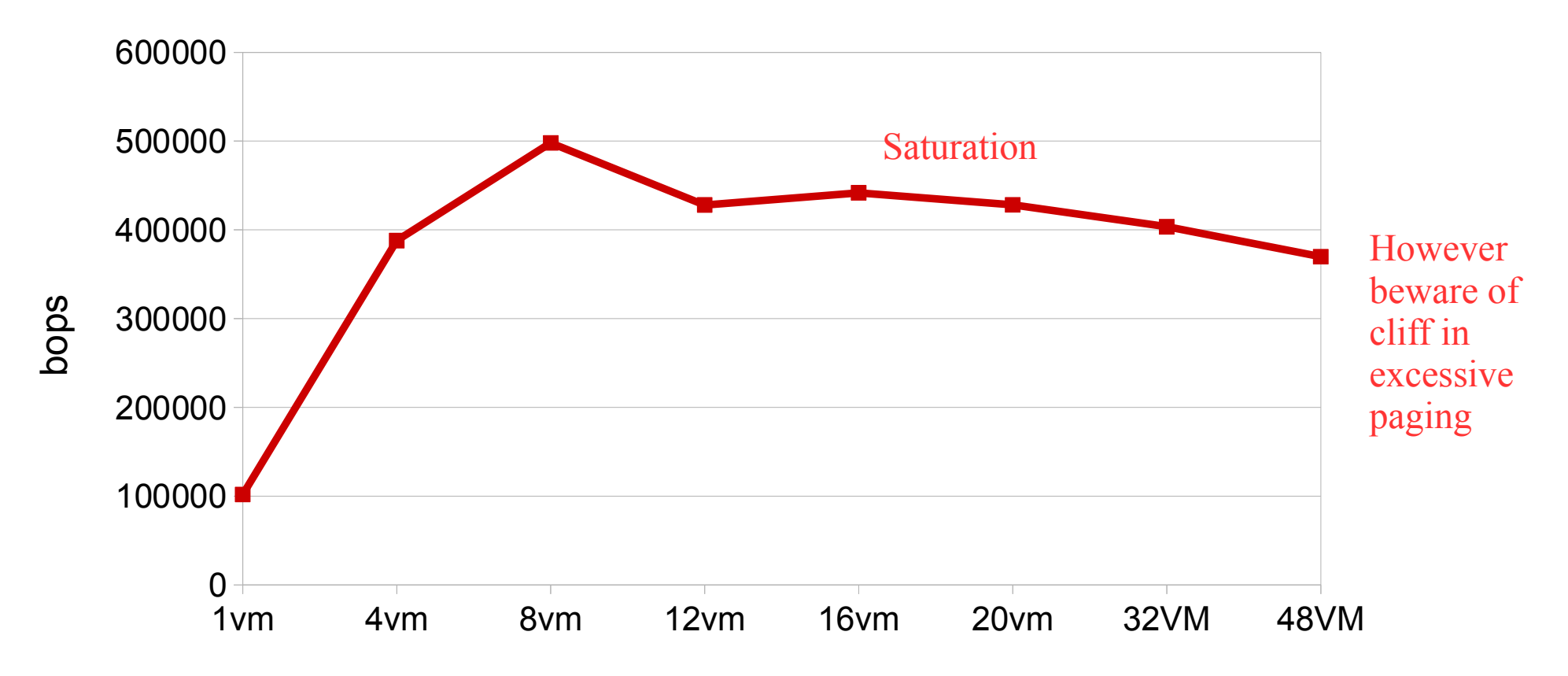

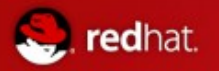

#### Nova Compute Ephemeral Storage

Look at ephemeral storage configuration

- Help determine guidelines for balancing ephemeral storage performance vs cost / configuration
	- Trade-off between footprint (number of drives) and performance
		- Initial cost / configuration, rack space 1U vs 2U, Power / cooling
	- How does network based storage perform
		- Need to ensure proper network bandwidth

Configuration for tests

- Each instance uses a different image
- Hardware configs:
	- Single system disk
	- Seven disk internal array
	- Fiber channel SSD drives

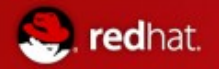

#### Nova Boot Times

#### Nova Boot Times (Multiple Images) - Folsom

virt-host profile

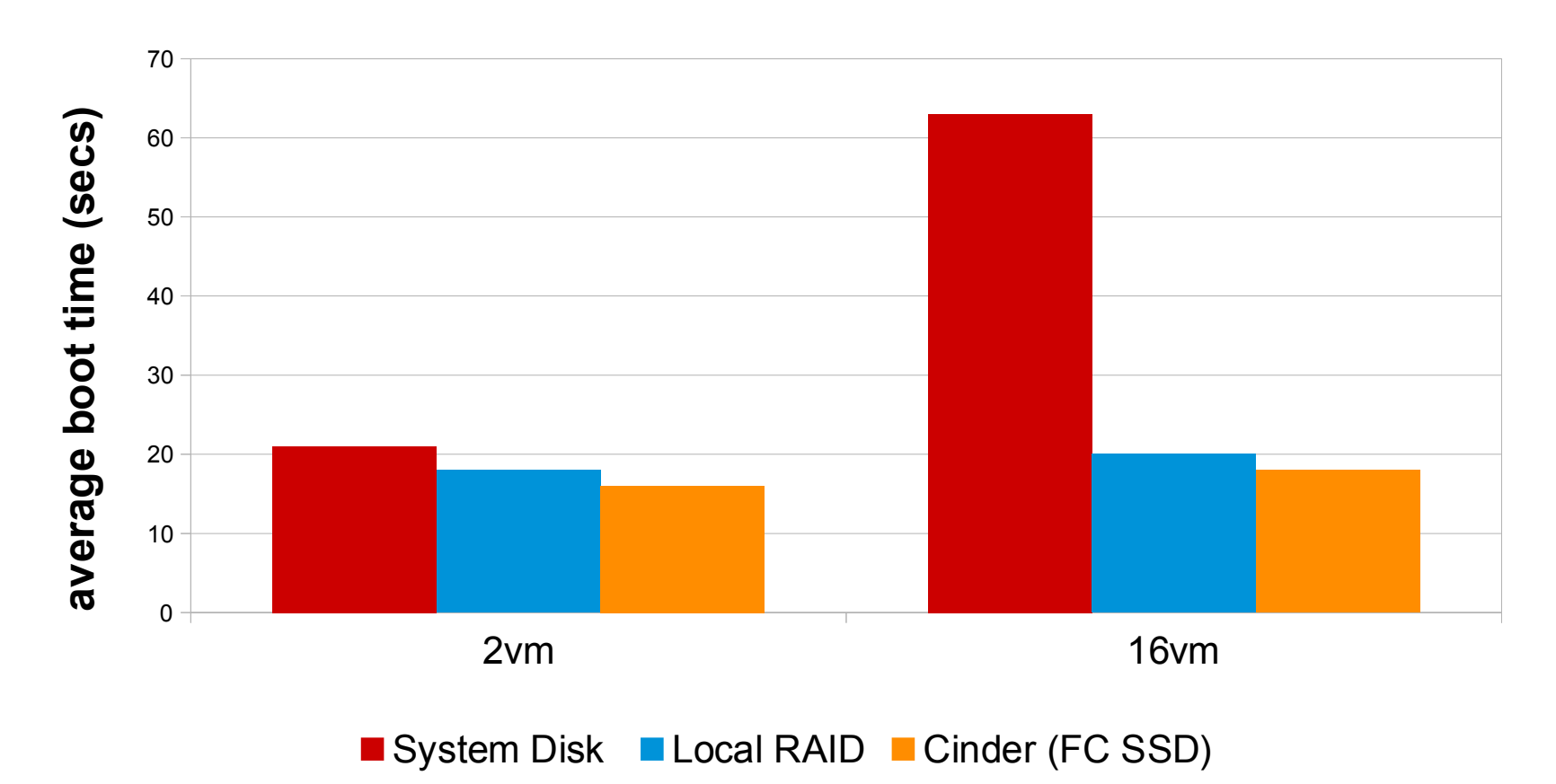

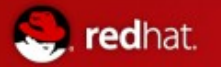

#### Impact of storage config on Nova Boot Times Local RAID and Cinder

#### Nova Boot Times (Multiple Images)

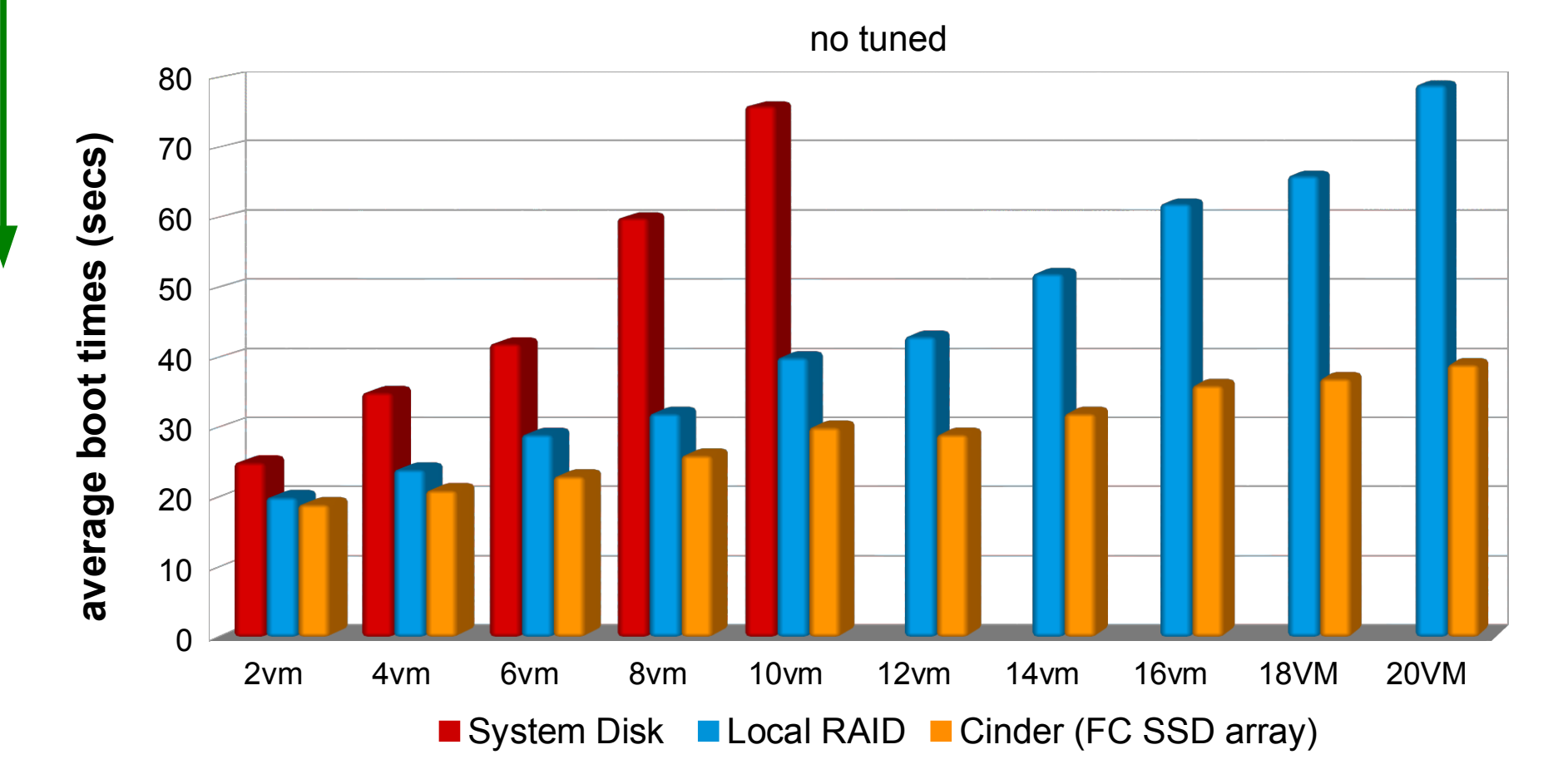

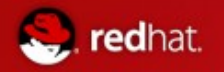

Nova Compute Ephemeral Storage Snapshots Performance

> RHOS Concurrent Snapshot Timings (qemu-img convert only)

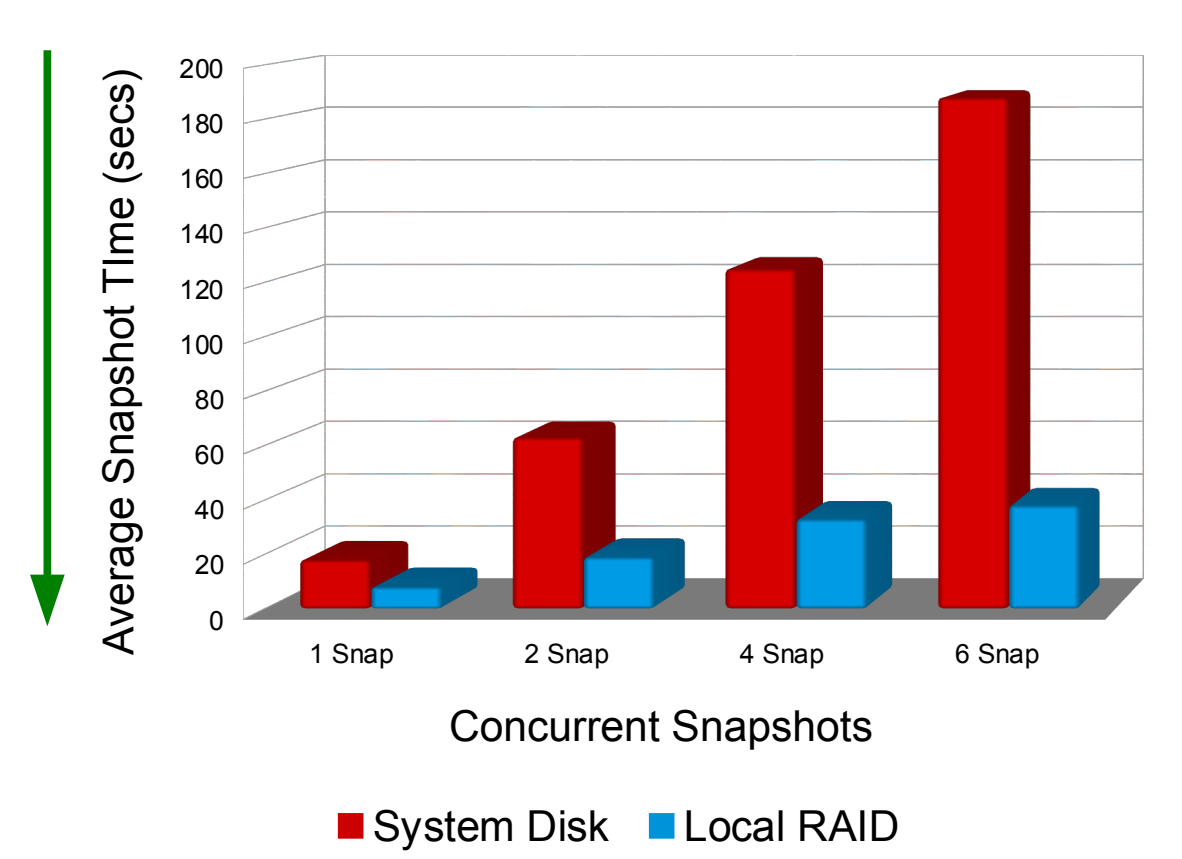

Backing image and  $q_{\text{cov}} \Rightarrow$ new image

- Via qemu-img convert mechanism
- Written to temporary snap directory
- This destination is a tunable

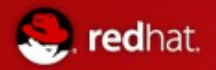

Impact of Storage Configuration on Snapshots

## RHOS Snapshot Timings (qem-img convert only) - Grizzly

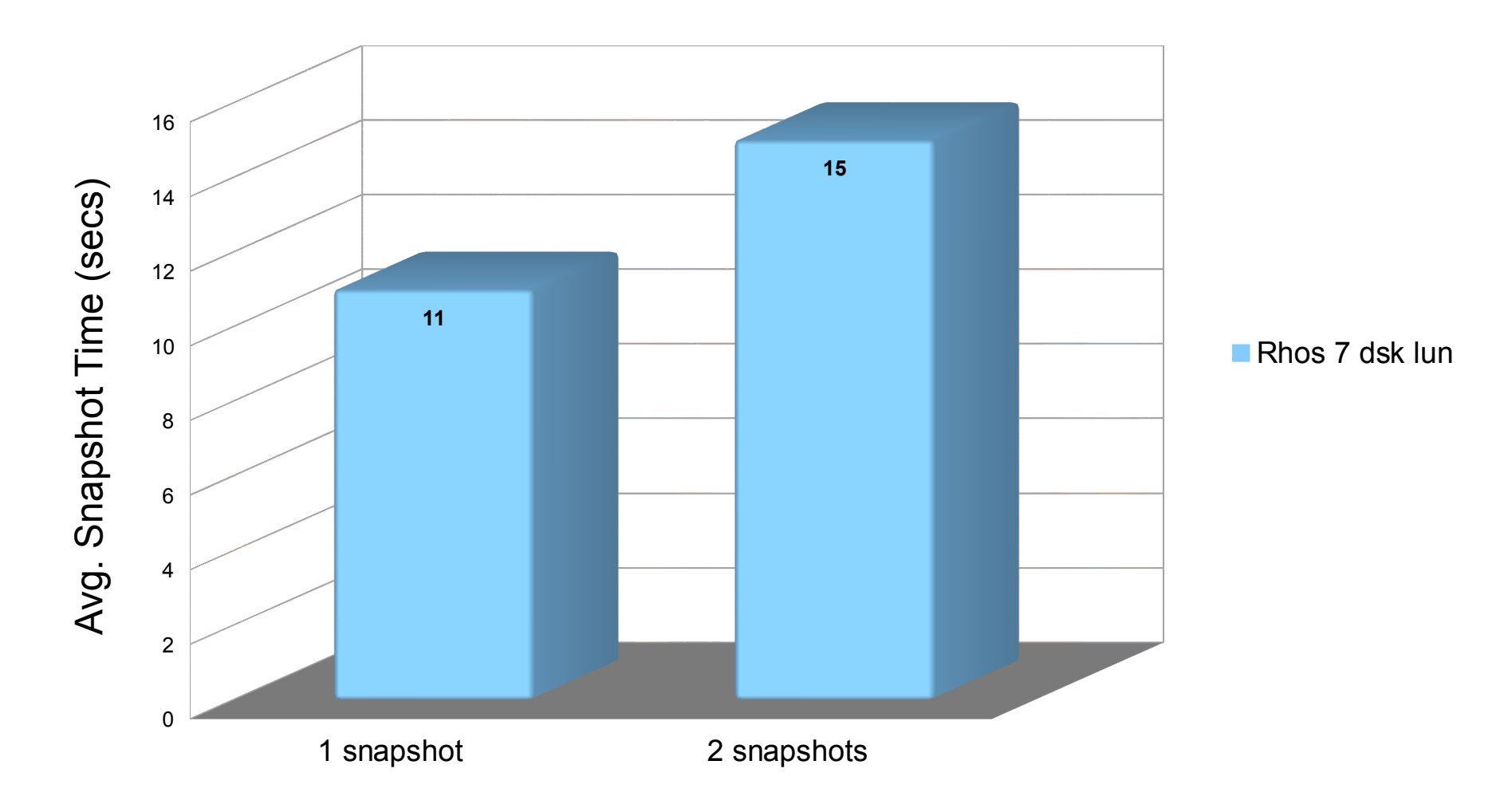

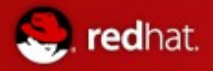

Nova Compute Single-node Scalability

# Impact of Adding Guests on Total YCSB Throughput

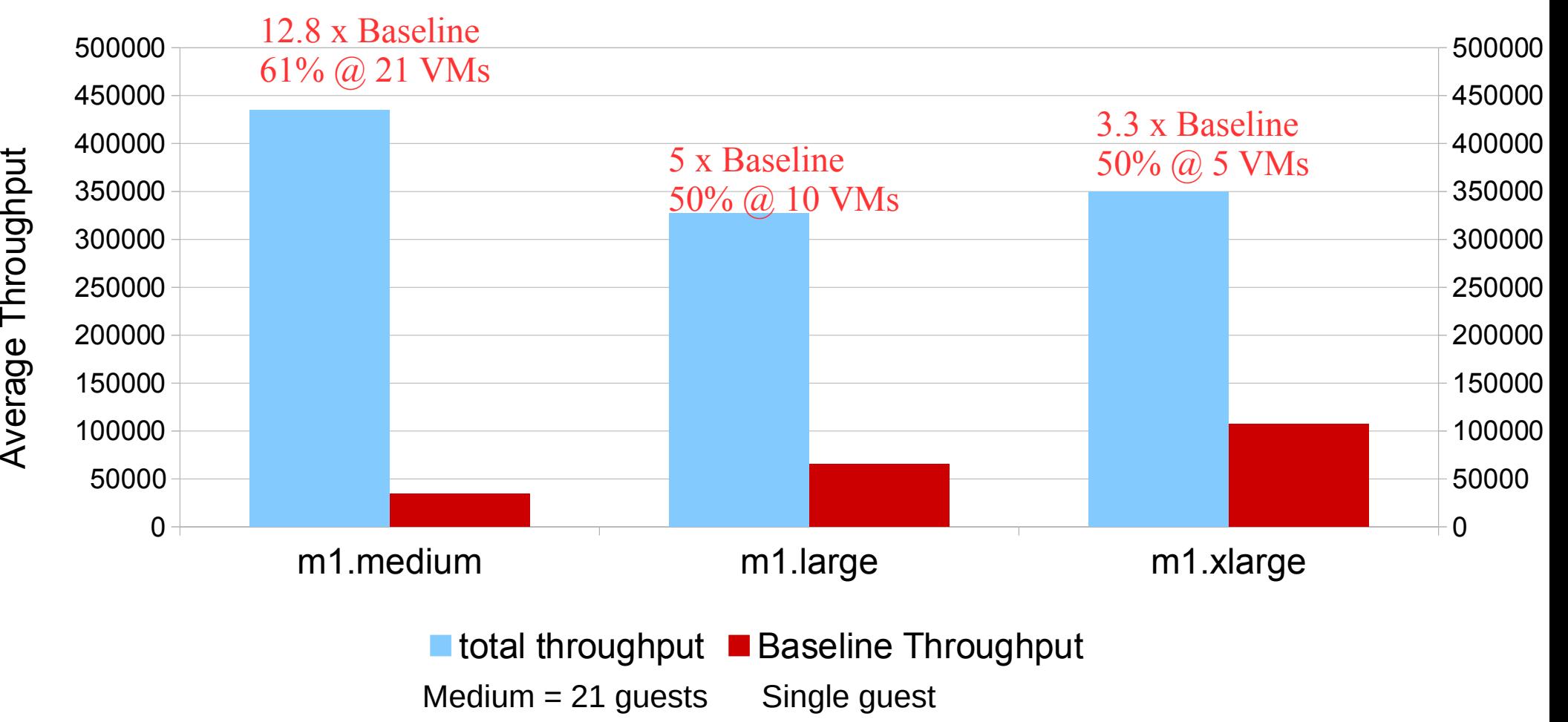

 $X$ large = 5

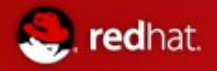

Per-Guest Performance Degradation Due to Over-Subscription

# Impact of Adding Guests on Average YCSB Throughput

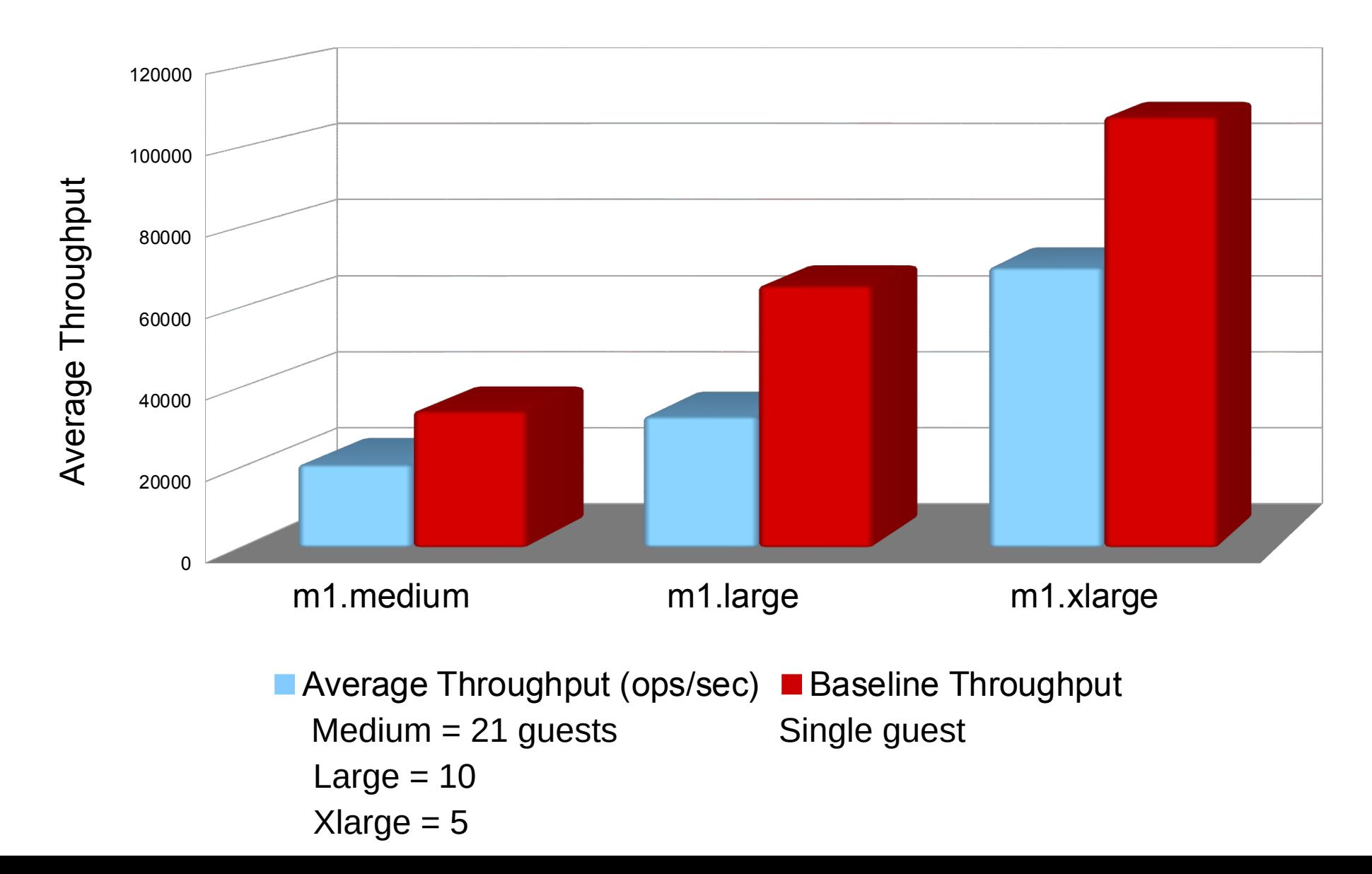

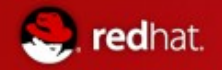

Per-Guest Performance Degradation Due to Over-Subscription

# Impact of Adding Guests on YCSB Latency

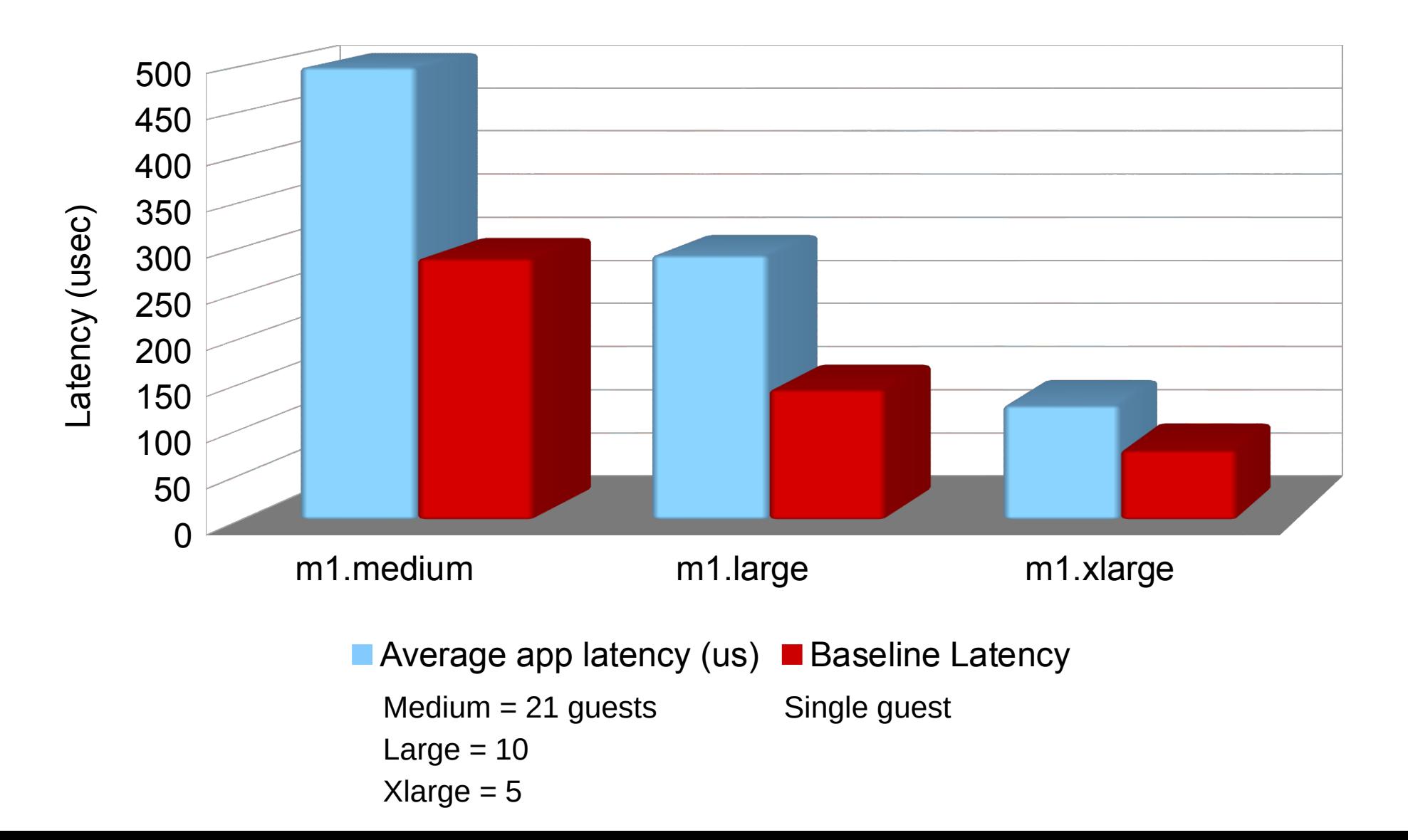

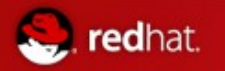

#### Nova Scheduler – Heterogeneous Memory Configs Out-of-Box Behavior

The default Nova scheduler assigns based on free memory

- Not much concern about other system resources (CPU, memory, IO, etc)
- You can change / tune this
- Be aware if you have machines with different configurations

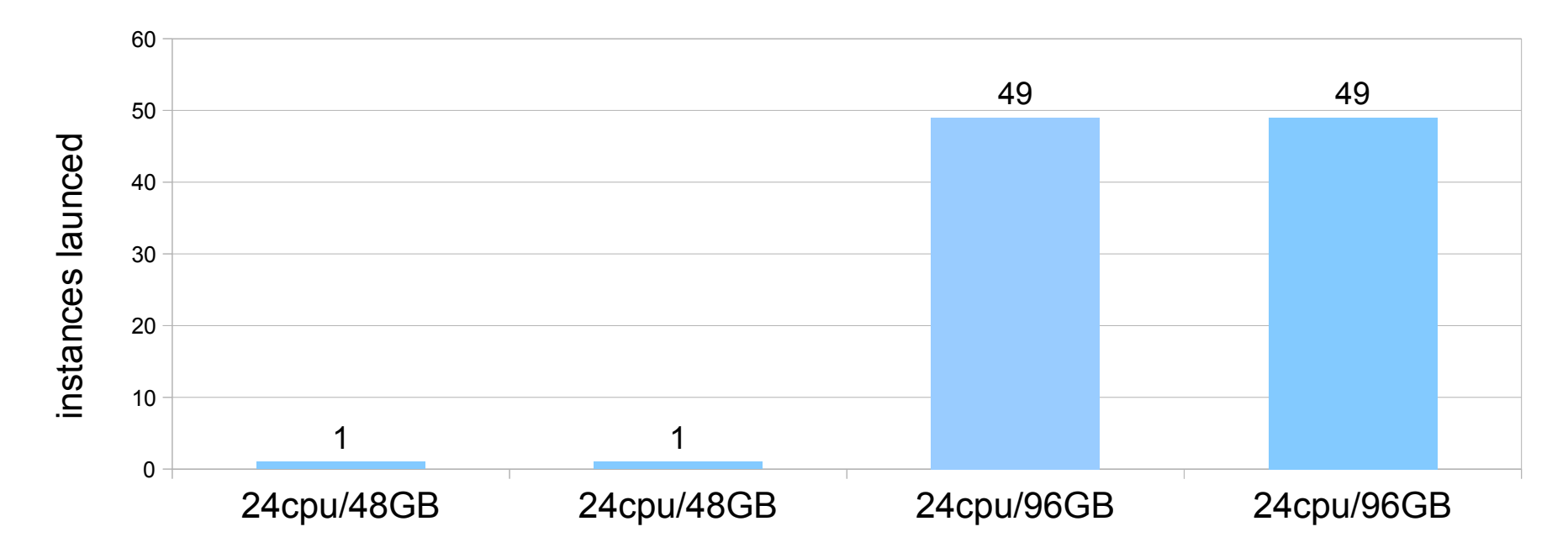

#### Nova Scheduler Default Behavior

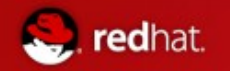

Nova Scheduler – Heterogeneous Memory Config Example of Results After Scheduler Tuning

Nova Scheduler Instance Placement at 20 vm launch increments

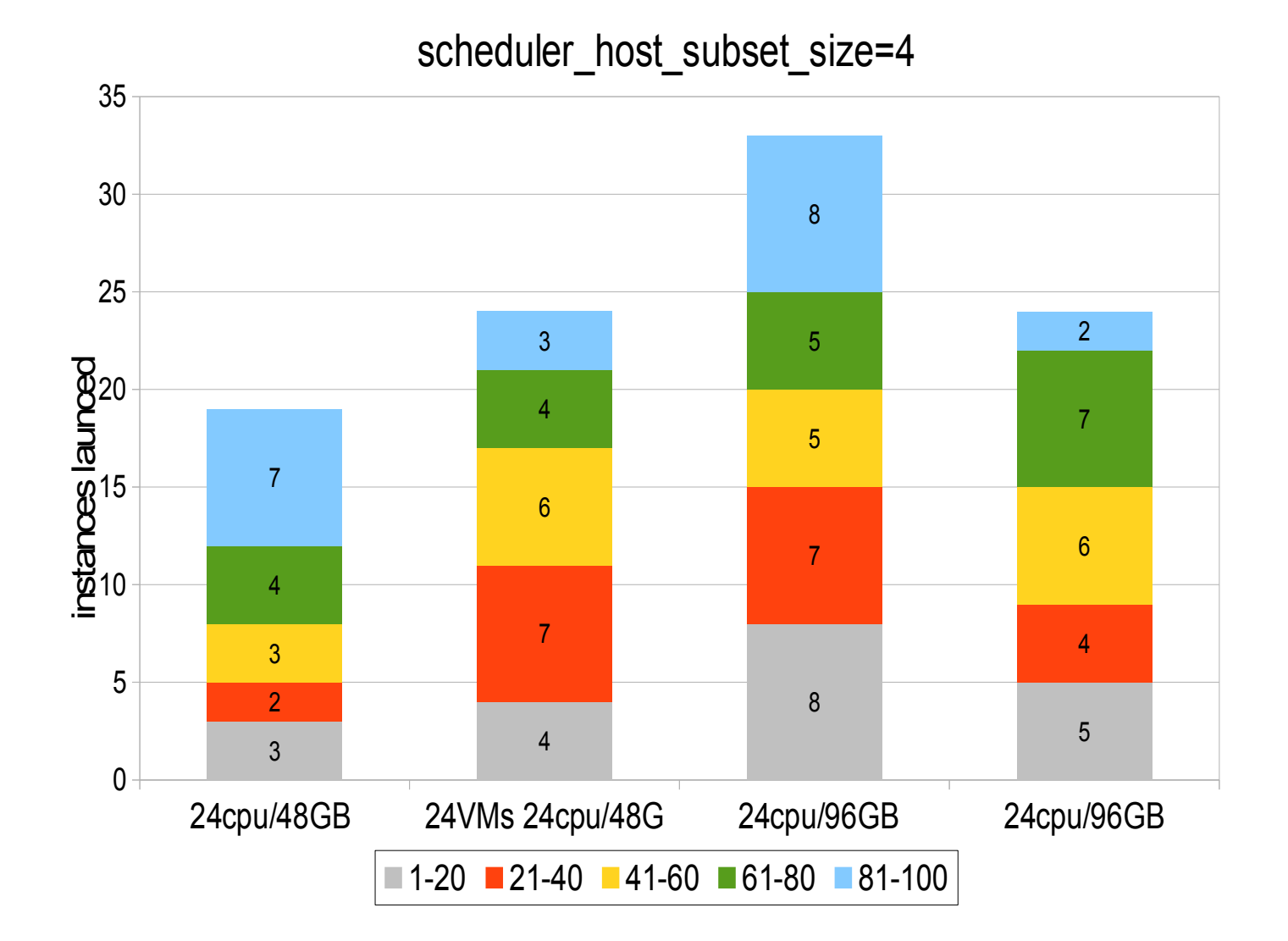

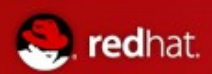

# Cinder

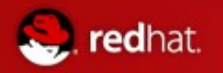

## Cinder QEMU Storage Integration

- RHEL 6.5 and RHEL-OSP 4 (Havana) now includes tight QEMU integration with Glusterfs and Ceph clients
- Benefits:
	- Direct QEMU integration avoids unnecessary context switching
	- One client per guest configuration may help alleviate client-side performance bottlenecks.
- Integration model
	- QEMU includes hooks to dynamically link with storage vendor supplied client
	- Delivered in a manner than preserved separation of concerns for software distribution, updates and support
	- OpenStack and Linux, including QEMU, provided by Red Hat
	- Storage client libraries provided and supported by respective storage vendors
		- Libgfapi for Glusterfs (RHS) supported by Red Hat
		- Librados for Ceph supported by InkTank

#### Glusterfs Support for Cinder in Havana With RHEL 6.5

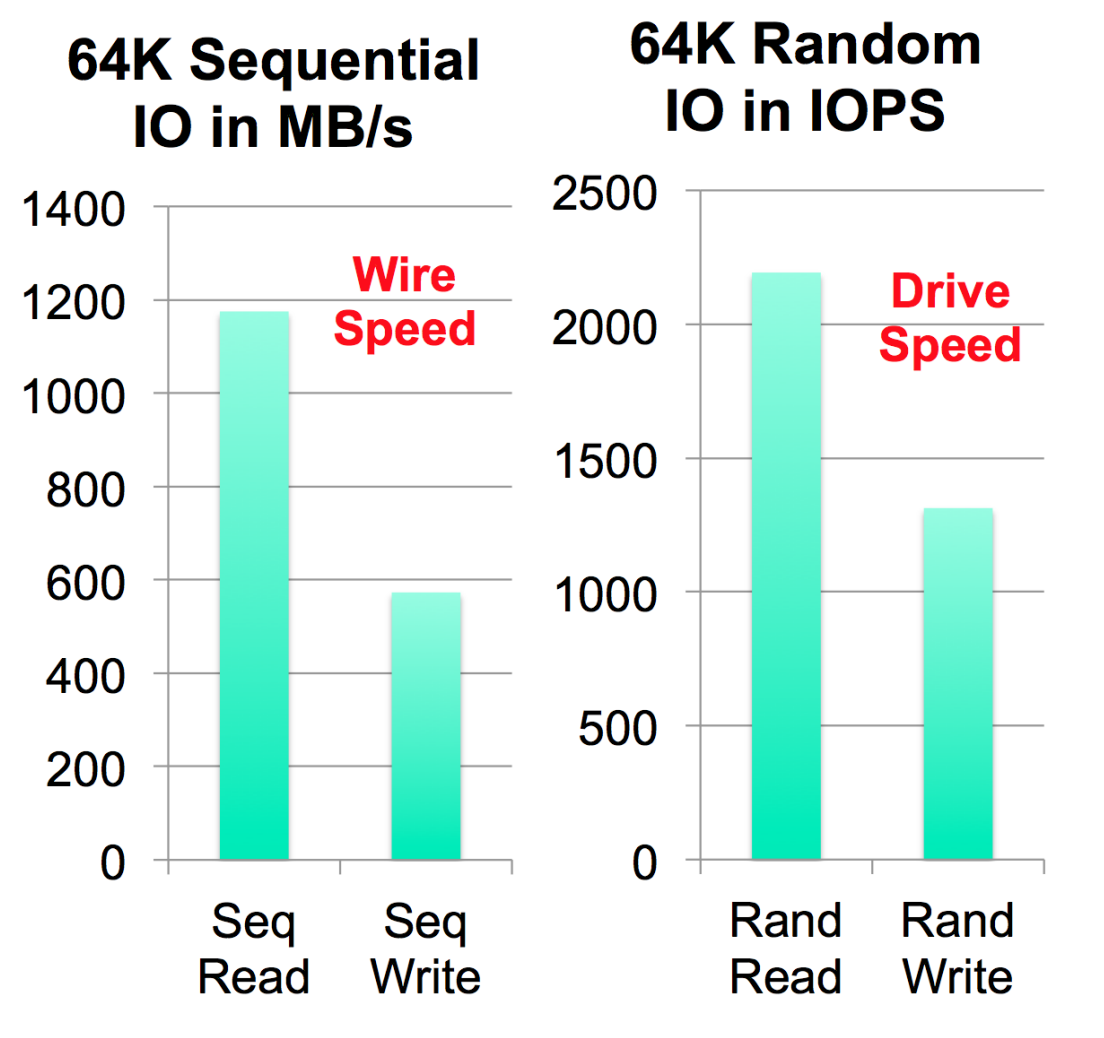

## Configuration

- 1 Compute node (2s x86)
- 2 Storage nodes (2s x86)  $\bullet$ 
	- 12 LFF drives, RAID06 with WBC
	- 2-way replication across nodes
- 10gE Network

#### Workload

- 8 yLUNS at 48G each
- 64K IO stream per vLUN
- Configured to avoid both client-<br>side and server-side caching

Conclusion: RHS runs at hardware limited performance

- Sequential performance limited<br>by network
- Random IO performance limited by drives

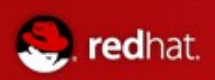

# Swift

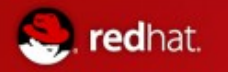

Swift Performance – Glusterfs as Pluggable Backend Tuning Worker Count, Max Clients, Chunk Size

## 150 30 MB Objects Transferred Sequentially 10 Ge, Concurrent w Four Other Clients (3K, 30K, 300K, 3M)

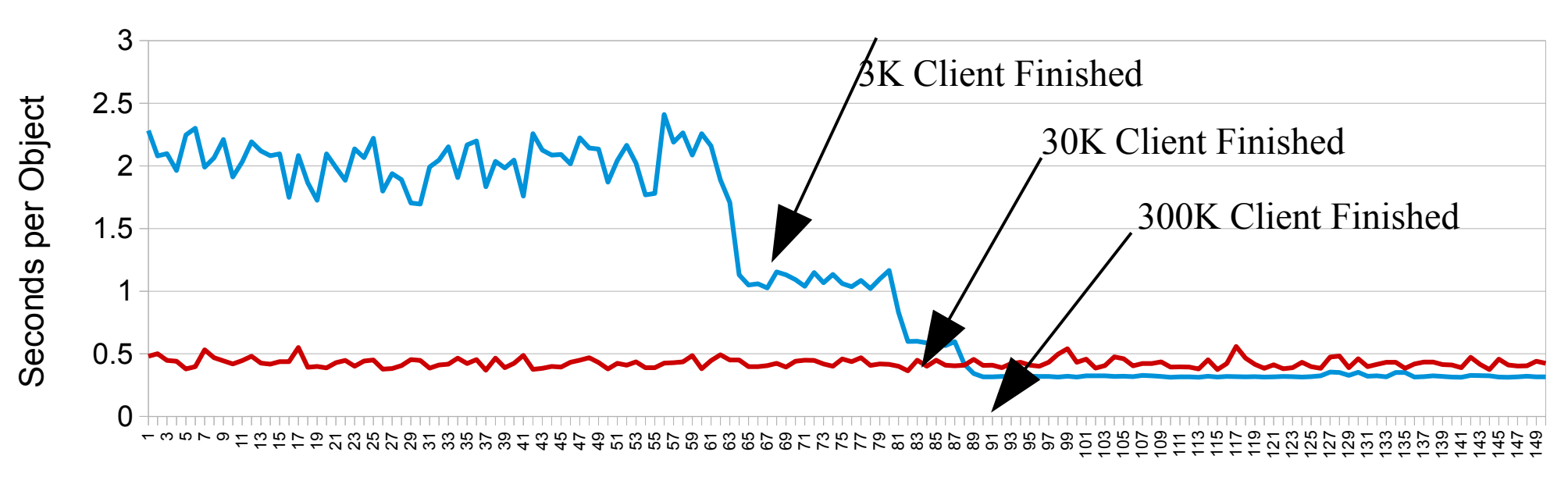

Issue: Blocking IO for filesystem operations with Python Eventlet packaged used by OpenStack

Object # (Sequential)

30 MB Default 30 MB Tuned

Recommended Tuning: Workers: 10 (was 2) Max Clients: 1 (was 1024) Chunk Size: 2M (was 64K)

 Reducing Max Clients also helps vanilla Swift

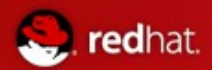

# Wrap Up

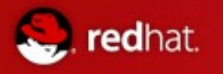

# Wrap Up

- OpenStack is a rapidly evolving platform
- Out of the box performance is already pretty good
	- Need to focus on infrastructure out of the box configuration and performance
- Still just scratching the surface on the testing
	- Control plane performance via emulated Vms
	- Neutron performance (GRE, VXLAN)
	- Ceilometer
	- Performance impact of Active-Active foundational components (DB, messaging)

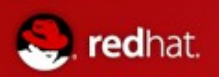

# Questions

# ?